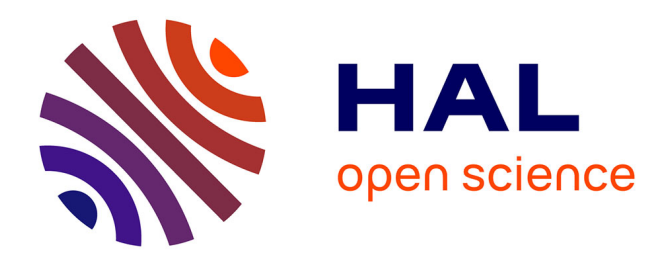

# **L'accès à l'information avec un logiciel documentaire : prémisses pour des recherches sur la Toile**

Jacqueline Dussolin, Catherine Panot

# **To cite this version:**

Jacqueline Dussolin, Catherine Panot. L'accès à l'information avec un logiciel documentaire : prémisses pour des recherches sur la Toile. Expressions, 2006, Journées d'étude des 28 février, 1er et  $2$  mars  $2006$ : "Les nouvelles conditions de l'enseignement",  $27$ , pp.79-87. hal-02406734

# **HAL Id: hal-02406734 <https://hal.univ-reunion.fr/hal-02406734>**

Submitted on 12 Dec 2019

**HAL** is a multi-disciplinary open access archive for the deposit and dissemination of scientific research documents, whether they are published or not. The documents may come from teaching and research institutions in France or abroad, or from public or private research centers.

L'archive ouverte pluridisciplinaire **HAL**, est destinée au dépôt et à la diffusion de documents scientifiques de niveau recherche, publiés ou non, émanant des établissements d'enseignement et de recherche français ou étrangers, des laboratoires publics ou privés.

# **L'accès à l'information avec un logiciel documentaire : prémisses pour des recherches sur la Toile**

#### **Jacqueline Dussolin et Catherine Panot**

La recherche d'information est trop souvent réduite à une simple manipulation technique ; or la formulation d'une requête nécessite une réflexion et une démarche intellectuelle. Nous verrons donc comment la formation à la pratique d'un logiciel documentaire permet de mettre en place des stratégies de recherche.

# **1.1. BCDI 3 : Découverte d'un logiciel documentaire conçu pour les établissements scolaires**

Le logiciel BCDI est utilisé dans plus de 16 000 BCD et CDI de France et d'ailleurs, dans les CRDP, et dans un IUFM sur trois, grâce à des interfaces adaptées aux différents types d'usagers, de l'école élémentaire jusqu'au supérieur.

À l'aide de cet environnement qui lui devient familier tout au long de ses études, l'élève puis l'étudiant peuvent s'exercer à la recherche documentaire dans une base de données restreinte et « sécurisée », celle du centre de documentation de son établissement, afin d'acquérir progressivement des compétences en recherche d'informations.

En effet, le logiciel présente des fonctions bien plus complexes que celles du simple classeur de fiches bibliographiques qu'il a remplacé dans les bibliothèques, puisqu'il a été élaboré pour initier les élèves à la recherche documentaire.

L'usager peut choisir, selon ses besoins, différents modes de recherche (mode simple, multicritères ou expert) qui correspondent à des stratégies de recherche d'information et à son niveau de maîtrise de la méthodologie de recherche. Il a recours à différents écrans de recherche qu'il choisit par un système d'onglets.

L'utilisateur peut interroger la base de données au minimum pour retrouver un document dans le centre de documentation mais aussi pour obtenir une liste de documents en relation avec un sujet donné.

# **1.2. La recherche sur critères bibliographiques**

Une des fonctions de base du logiciel permet de retrouver un document sur lequel on possède déjà quelques références bibliographiques : titre/auteur/éditeur/collection… En « recherche par titre » (deuxième onglet), à l'aide du champ « mot du titre », l'utilisateur peut retrouver un document sur lequel il n'a que des informations partielles.

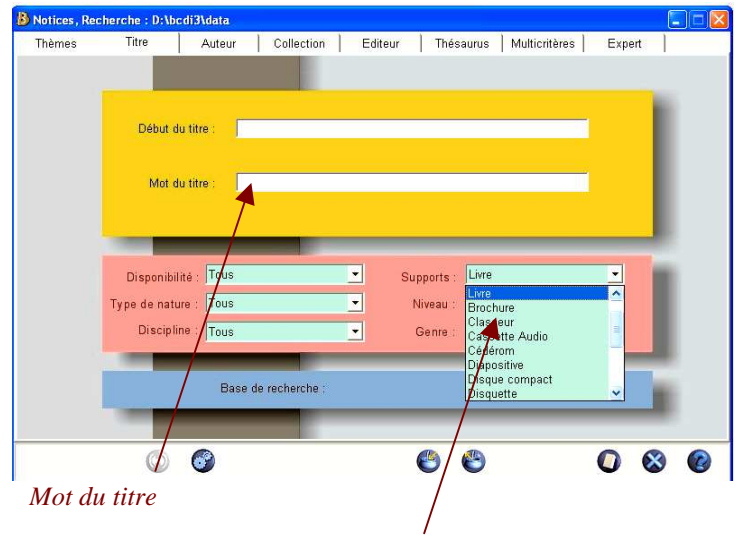

*Sélectionne le type de support recherché (Livre, Périodique, Cédérom, Internet…)*

### **1.3. La recherche par mots-clés**

En recherche par « Thèmes », et en formulant sa requête avec son langage « naturel », l'utilisateur construit et affine une équation de recherche guidée par des cadres, en combinant les termes avec des opérateurs booléens « et », « ou », « sauf ».

La recherche plein texte (ou texte intégral) est possible en mode « Thèmes », « Multicritères » et « Expert »), ce qui signifie que, dans le fichier « Notices », tous les mots des champs « Titre », « Résumé », « Motsclés » et « Divers » ont été listés dans un index sous la forme d'une chaîne de caractères.

La troncature permet de prendre en compte tous les termes formés sur le même radical.

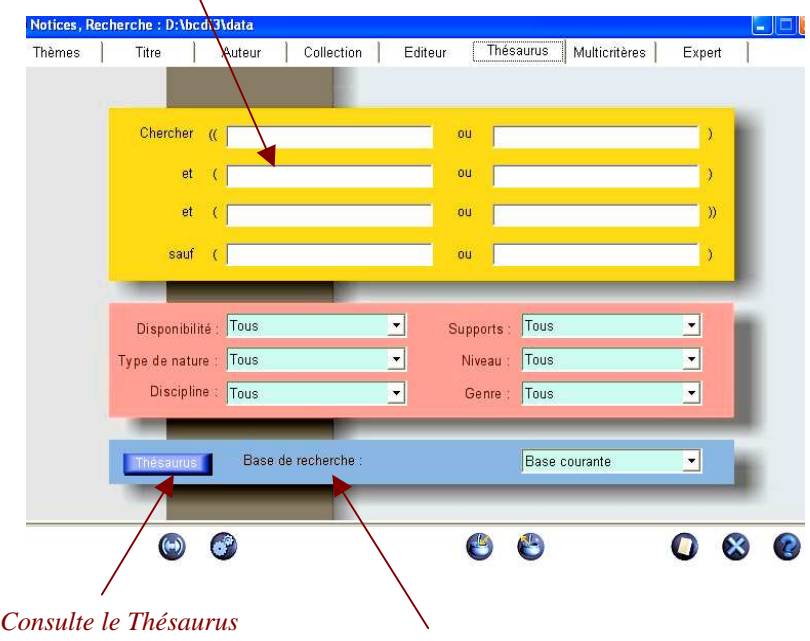

Par exemple, volcan = volcan + volcans + volcanologue + volcanologie...

*Lance la recherche*

En consultation par « Thèmes », la fonction « Dico » est une interface d'interprétation du plein texte. Pour consulter le Dico, il suffit d'utiliser la touche F2 après avoir entré un mot-clé, s'ouvre alors une liste de termes dans laquelle on peut choisir le thème voulu pour :

- préciser sa requête ;

- éliminer d'éventuelles confusions (polysémie) ;
- élargir sa recherche à des termes équivalents et à des sous-thèmes ;
- étendre sa recherche aux pluriel/singulier féminin/masculin ;

- éliminer les fautes d'orthographe.

La consultation par « Multicritères » permet de combiner plusieurs champs de recherche à l'aide des opérateurs booléens « et » et « sauf ». Par exemple :

- « Thème » « et » « Collection » ;

- « Auteur » « et » « Support » ;

- « Descripteur » « sauf » « Date de parution »…

Les utilisateurs apprennent à cerner leur sujet dans un champ sémantique, à préciser plus finement leur demande et à associer plusieurs critères de sélection. Cette démarche est aisément transférable à tout autre logiciel documentaire ainsi qu'à Internet, elle favorise, à partir d'une consigne de recherche d'un enseignant, une initiation graduelle à la méthodologie documentaire, processus intellectuel et non seulement instrumental ou « presse-boutons ».

#### **1.4. La recherche par concepts**

Pour effectuer une recherche par descripteurs en modes « Multicritères » ou « Expert », l'utilisateur peut consulter le thésaurus « Motbis » (thésaurus de l'Éducation nationale depuis 1989). C'est un langage documentaire normalisé pour l'indexation, une liste hiérarchisée de descripteurs organisés par concepts, que l'on peut utilement interroger pour connaître l'environnement sémantique d'une notion. Le « Thésaurus » renseigne sur la structure des relations hiérarchiques et des renvois entre les termes.

L'utilisateur peut ainsi choisir dans un domaine sémantique, le degré de précision de sa requête pour la restreindre aux termes spécifiques, ou l'élargir aux termes génériques ou associés.

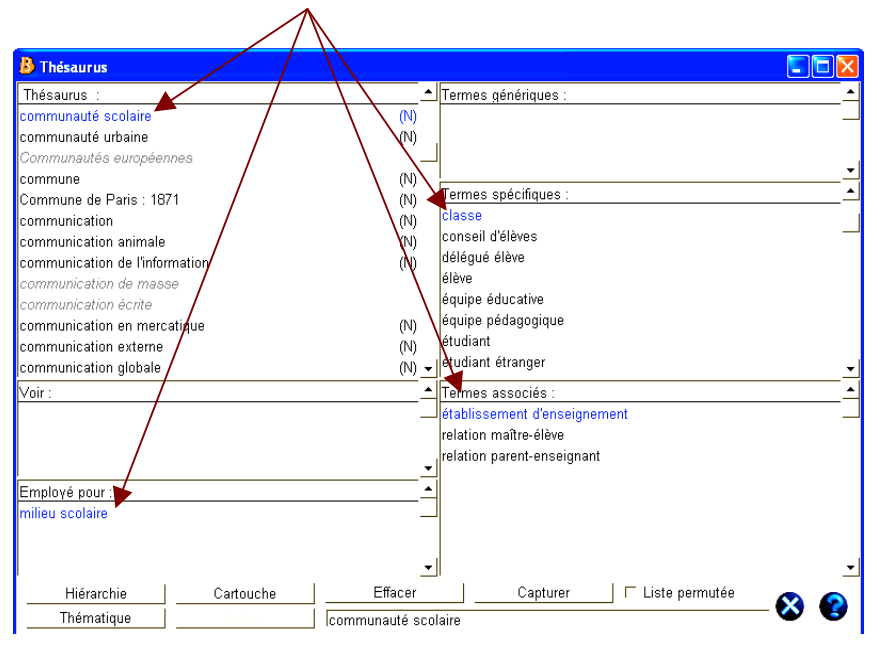

*Capture le descripteur voulu dans l'équation de recherche*

La liste des documents correspondants à la demande, nécessite ensuite d'être analysée par l'utilisateur qui sélectionnera les documents pertinents.

Le logiciel BCDI, outil de traitement des données et de recherche, n'est pas un vase clos, mais il s'enrichit d'apports extérieurs et s'ouvre au partage des ressources via Internet.

Le contenu de la base d'un centre de documentation peut être consulté par tous à distance, sur l'intranet d'un établissement, ou en ligne comme c'est le cas des catalogues des CRDP, ou de certaines médiathèques d'IUFM.

Avec l'échange de notices, le travail d'indexation des enseignantsdocumentalistes peut être mutualisé. Le service des « Mémonotices » permet d'insérer des fichiers de « Notices », aussi bien pour des livres que pour des articles de périodiques, ou pour des sites Web : les « Mémodocnets » « reconnus d'intérêt pédagogique » par une équipe d'enseignantsdocumentalistes du CRDP de Poitiers. Lors d'une recherche par thème, ces ressources en ligne apparaîtront parmi la liste de documents à exploiter au centre de documentation.

Une interactivité est également possible. Les usagers peuvent introduire des commentaires de lecture et tout type de fichier (texte, image, son) en lien avec une thématique.

## **2.1. Un nécessaire apprentissage**

La recherche d'information occupe une place prépondérante dans le cursus des étudiants et des stagiaires. Il importe donc de réfléchir sur les méthodes de recherche d'information et les formations qui peuvent être mises en place pour faciliter et optimiser ces recherches sachant que, sur Internet, l'information croît de façon exponentielle.

Nous allons, dans un premier temps, faire le point et partir de plusieurs constats :

1. Généralement, à l'entrée à l'université, les étudiants n'ont pas acquis de compétences solides en matière de recherche d'information, malgré les formations mises en place dans le second degré lors des initiations en sixième et en seconde et à l'occasion des activités documentaires dans le cadre des TPE (travaux personnels encadrés), de l'ECJS (éducation civique, juridique et sociale), IDD (Itinéraire de découvertes) ou PPCP (projet pluridisciplinaire à caractère professionnel).

2. Or Alain Coulon, professeur de sciences de l'éducation et actuellement directeur du CNDP, a montré dans une enquête menée de 1990 à 1993 que 48 % des étudiants ayant suivi un module de méthodologie documentaire obtiennent leur DEUG en deux ans contre seulement 16 % pour les autres étudiants (Coulon, 1999).

3. Par ailleurs, ont été mis en place depuis 2000 le B2I, le C2I et le C2I2E, trois certificats qui doivent garantir un minimum de compétences, pour les deux premiers, liées à l'utilisation des TIC, et pour le troisième, liées à l'exercice du métier. Il convient de noter les compétences informationnelles liées à l'utilisation des TIC et que l'on peut brièvement répertorier :

- s'informer, se documenter ;
- rechercher et vérifier la validité des informations ;
- utiliser des ressources en ligne ;
- concevoir des situations de recherche d'information, etc.

Force est de constater que la recherche d'information demande un apprentissage qui peut être mis en place dès le collège et qui ne peut pas se limiter à la pratique de l'ordinateur. Elle implique que l'usager soit capable de formuler son besoin d'information (André Tricot, 2004).

## **2.2. Pratiques de recherche**

L'observation des pratiques de recherche montre que la recherche d'information ne peut pas être envisagée comme une pratique purement instrumentale ; en effet, savoir utiliser un ordinateur et un logiciel documentaire, en connaître les mode de recherche, se servir de moteurs de recherche sont des compétences insuffisantes pour trouver la « bonne » information.

#### **Cas du logiciel BCDI 3** (voir plus haut)

Les usagers connaissent les différents modes de recherche mais utilisent la plupart du temps les modes de recherche par auteur ou titre ; le mode « Thème » implique une réflexion qui va au-delà d'une simple manipulation : il faut avoir cerné le sujet, trouvé des mots clés et inscrire ainsi des termes qui rendront la requête opérationnelle. La connaissance d'un langage documentaire facilite la recherche : le thésaurus Motbis, langage contrôlé utilisé pour analyser les documents, va lever les ambiguïtés du langage naturel.

#### **Cas du Web**

Là aussi, mais pour des raisons différentes et en raison des modalités de recherche sur la Toile, l'usager doit avoir cerné son sujet et formulé correctement sa requête, sinon il risque d'être submergé par un nombre incroyable de réponses souvent peu pertinentes.

Mais il existe une autre difficulté : alors que le fonds documentaire a été choisi, validé par des enseignants ou des professionnels de l'information, les documents trouvés sur la Toile ne répondent pas forcément à ces critères et exigent une grande vigilance de la part de l'usager.

# **2.3. Quelles formations envisager pour les usagers des IUFM ?**

Une enquête menée en 2003 par un collègue de l'IUFM de Créteil et présentée aux Assises pour l'éducation à l'information du 11 mars 2003 montre que la formation est disparate d'un IUFM à l'autre : dans l'ensemble, moins de 30 % des étudiants et stagiaires reçoivent une formation à l'information.

Et pourtant il faut rappeler que les étudiants et surtout les stagiaires seront appelés à conduire des recherches avec leurs élèves et qu'ils seront des utilisateurs des CDI dans les établissements scolaires. Nous avons dit plus haut que nombre de situations pédagogiques impliquent des situations de recherche d'information.

Il paraît donc nécessaire de mettre en place une véritable formation à l'information pour les futurs enseignants ; cette formation pourrait se décliner comme suit :

- présentation du lieu et des règles de fonctionnement ;

- présentation des collections ;

- présentation des types de documents (monographies, périodiques, usuels) en incluant les supports électroniques ;

- formation aux outils de recherche (les modes de recherche du logiciel BCDI 3, les moteurs de recherche, métamoteurs, annuaires, etc.) ;

- les catalogues en ligne : Sudoc, BN-Opale ;

- présentation des sites professionnels, institutionnels, …

Cette formation inclut de savoir formuler un besoin en information, choisir une stratégie de recherche, identifier et sélectionner les sources documentaires, extraire l'information, exercer un regard critique sur l'information recueillie (*cf.* le Référentiel de compétences en information-documentation de la FADBEN (Fédération des enseignants documentalistes de l'Education nationale).

Cette formation serait directement liée aux besoins des étudiants et aux pratiques professionnelles des stagiaires (préparation des concours et mémoires professionnels).

La recherche d'information est donc bien une activité complexe qui nécessite un certain nombre de compétences techniques mais surtout informationnelles pour un accès autonome à l'information.

Déjà Napoléon écrivait en 1807 (cité par Marie-France Blanquet dans *«* Professeur-documentaliste : un métier en évolution », *in Les Dossiers de l'ingénierie éducative*, n° 49, décembre 2004) :

« […] Un homme qui veut chercher une bonne instruction, placé dans une vaste bibliothèque se trouve jeté dans un véritable dédale… S'il avait reçu un cours de bibliographie, un jeune homme, au lieu de s'égarer dans des lectures insuffisantes ou dignes de peu de confiance, serait dirigé vers les meilleurs ouvrages et arriverait plus facilement et plus promptement à une meilleure instruction.»

#### **Références bibliographiques**

CHARBONNIER Jean-Louis (1997), « Les apprentissages documentaires et la didactisation des sciences de l'information », *Spirale*, janvier, n°17.

COULON Alain (1999), « Un instrument d'affiliation : l'enseignement de la méthodologie documentaire dans les premiers cycles universitaires », *BBF*, t. 44, n° 1.

FADBEN (1997), « Compétences en information-documentation : référentiel », *Mediadoc*.

MORIZIO Claude (2002), *La Recherche d'information*, Paris, Nathan.

- STOLL Mathieu, BLIN Frédéric (2005), « La formation des usagers dans l'enseignement supérieur : état des lieux et perspectives », *BBF*, tome 50, n° 6.
- « Recherche d'information », *Medialog*, 1999, n° 35.
- ROUET Jean-François, TRICOT André (1998), *Hypertextes et hypermédias*, Paris, Hermès.
- SERRES Alexandre (2005), « Évaluation de l'information sur Internet : le défi de la formation », *BBF,* tome 50, n° 6.
- TRICOT André (2004), La prise de conscience du besoin d'information : une compétence documentaire fantôme ? [en ligne], disponible sur http://perso.wanadoo.fr/andre.tricot/Tricot\_BesoinInformation.pdf.

#### **Sitographie**

- **Cerise** [Conseils aux étudiants pour une recherche d'information spécialisée efficace]. Disponible sur http://www.ccr.jussieu.fr/urfist.
- **Erudist** : votre référentiel de compétences documentaires [en ligne], Grenoble, SCID 2et 3. Disponible sur http://opus.grenet.fr/erudist.
- **Formist** (Formation à l'information scientifique et technique) [en ligne]. Disponible sur http://formist.enssib.fr.
- **Rechercher sur Internet** : guide pratique [en ligne], ministère de l'Éducation nationale [consulté le 30/01/2006]. Disponible sur : http://www.educnet.education.fr/dossier/rechercher/Motcle1.htm.

Un exemple de méthodologie appliquée à une discipline :

LÉON Annie, « La recherche documentaire informatisée en sciences économiques et sociales » [en ligne], URFIST, 2005 [consulté le 08/02/2006] Disponible sur http://www.ccr.jussieu.fr/urfist/Ecocies.htm.